## \*\* 2019년 정기 EDA Tool 수요조사 라이선스 신청정보 최종 확인 방법\*\*

1. http://www.idec.or.kr/ 접속 -> 로그인 후

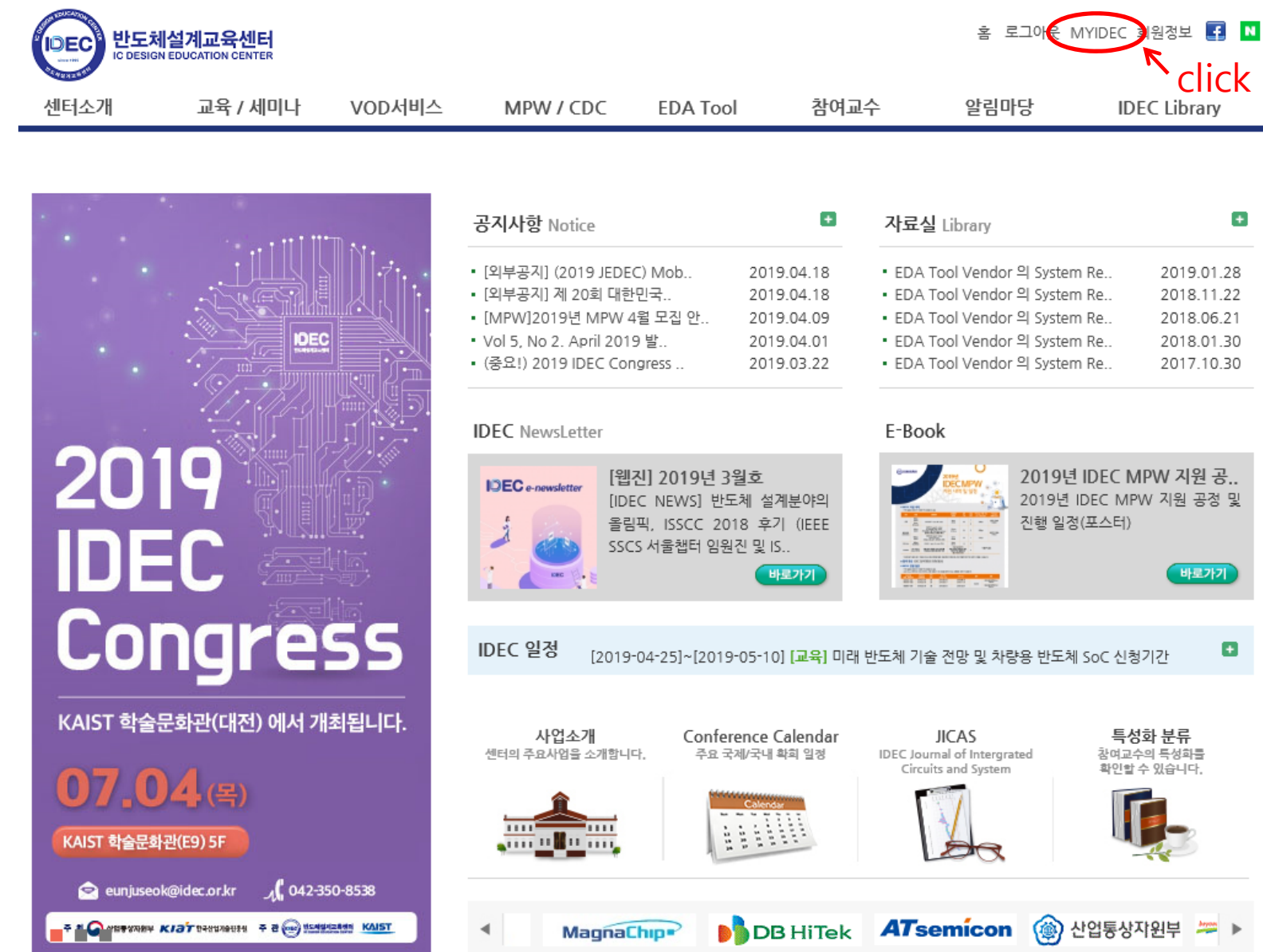

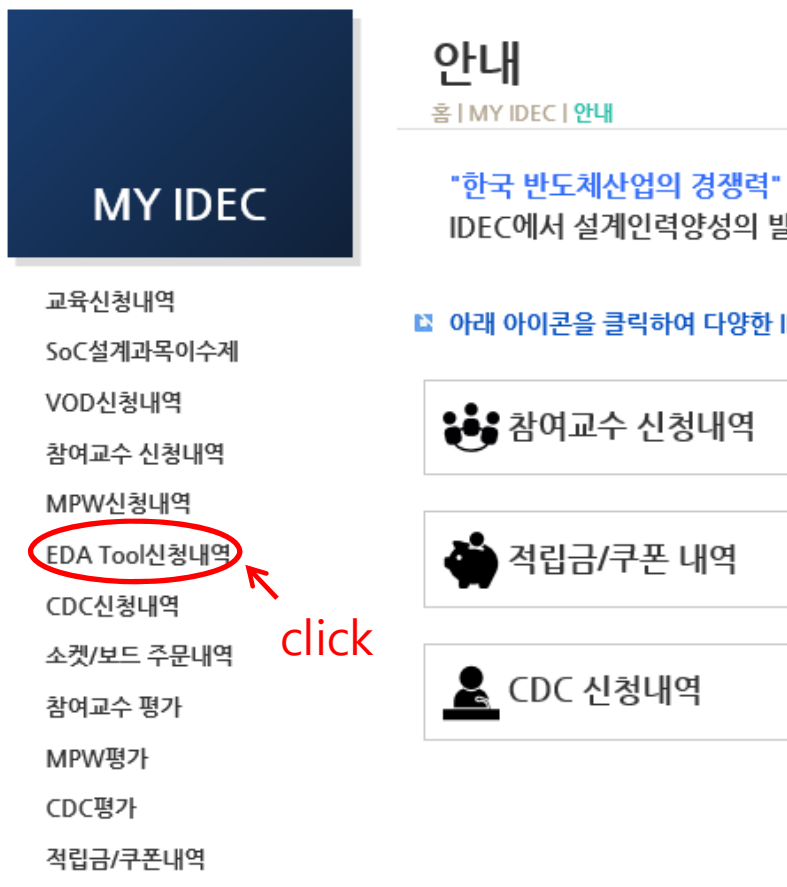

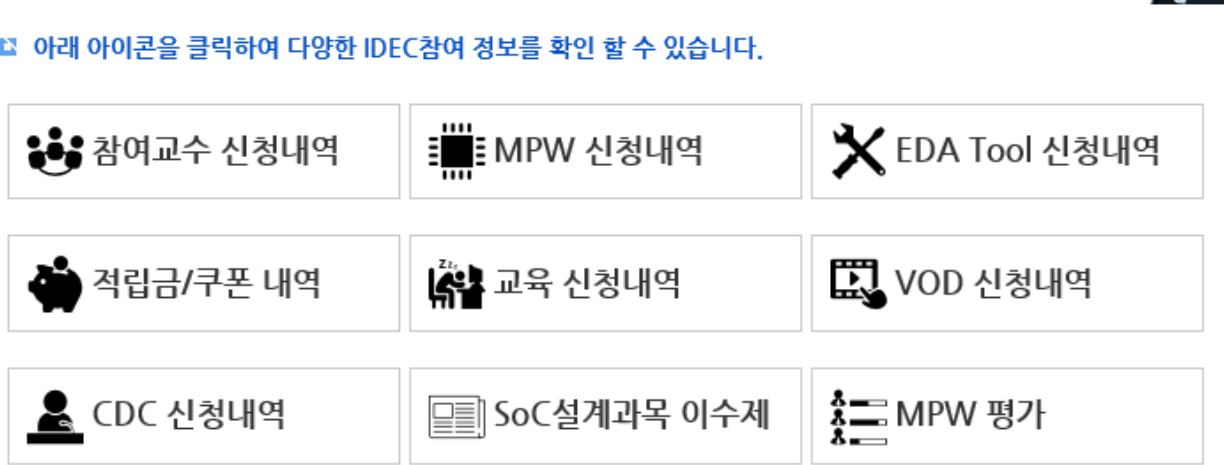

**EDA Tool** 

참여교수

IDEC에서 설계인력양성의 발판을 마련하겠습니다.

MPW / CDC

VOD서비스

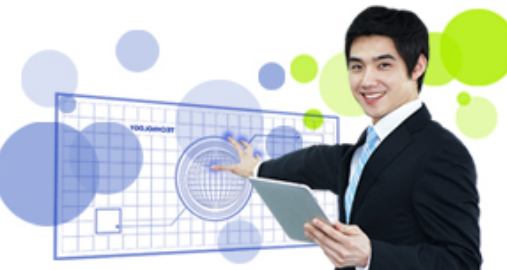

알림마당

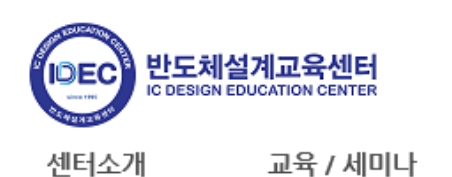

홈 로그아웃 MYIDEC 회원정보 2 K

**IDEC Library** 

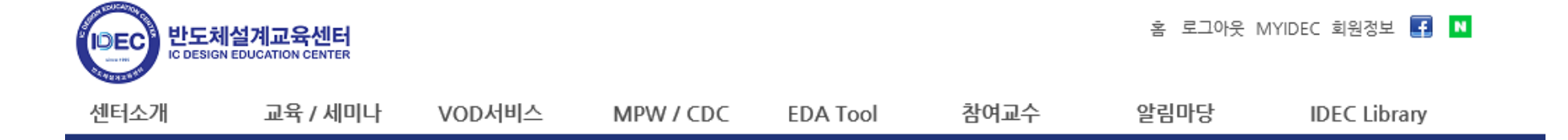

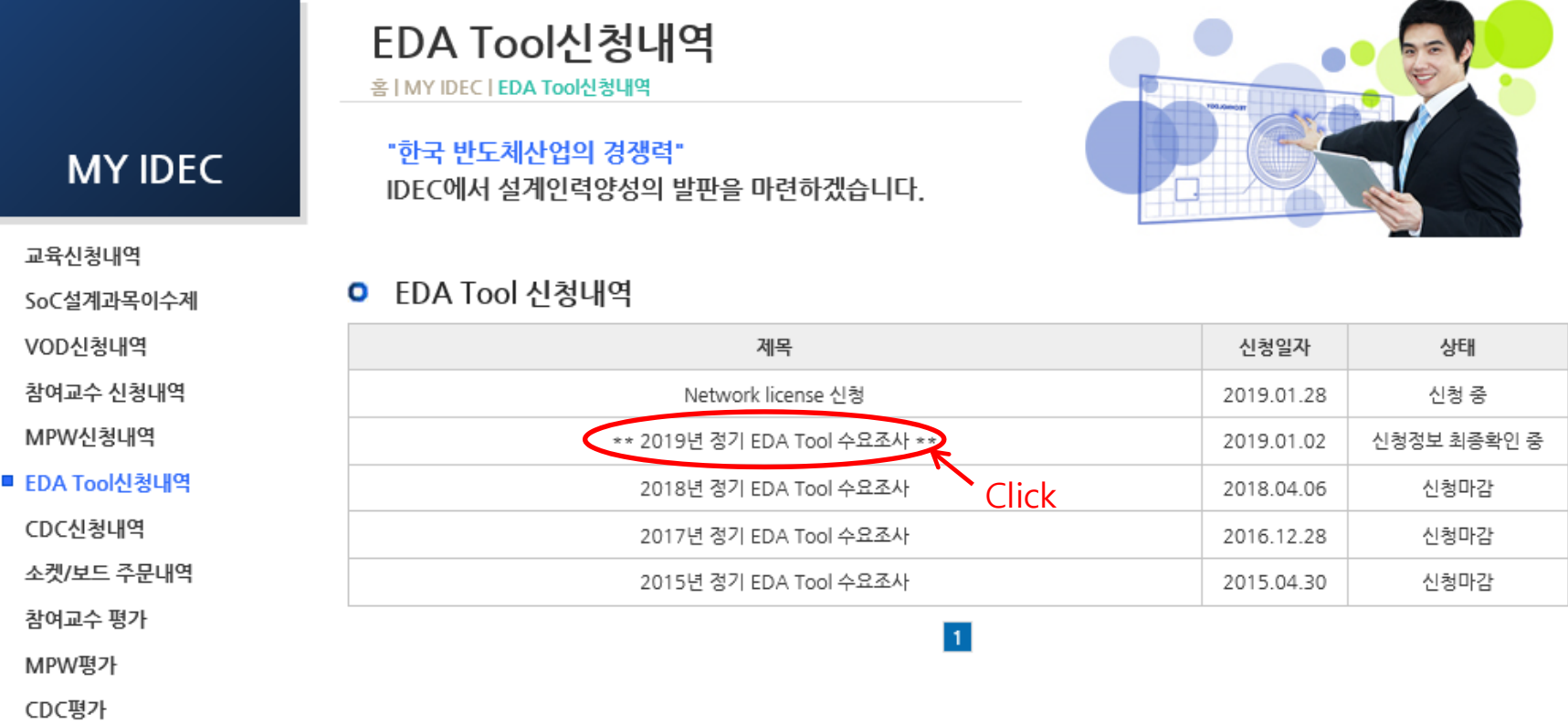

적립금/쿠폰내역

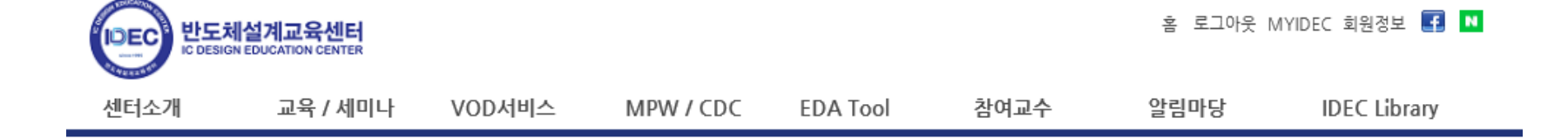

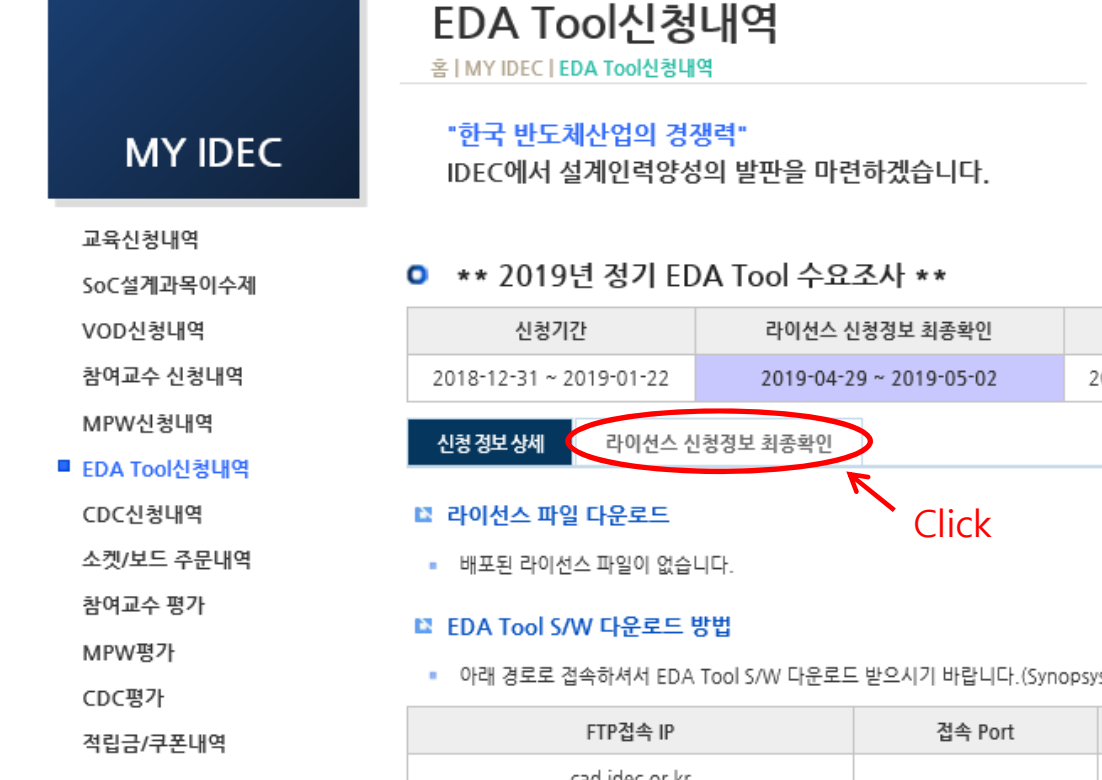

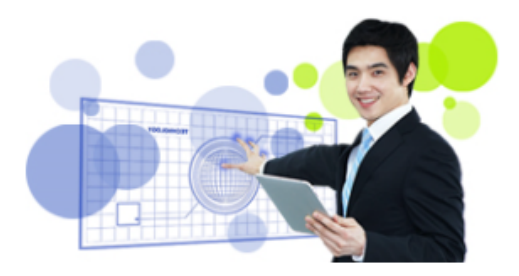

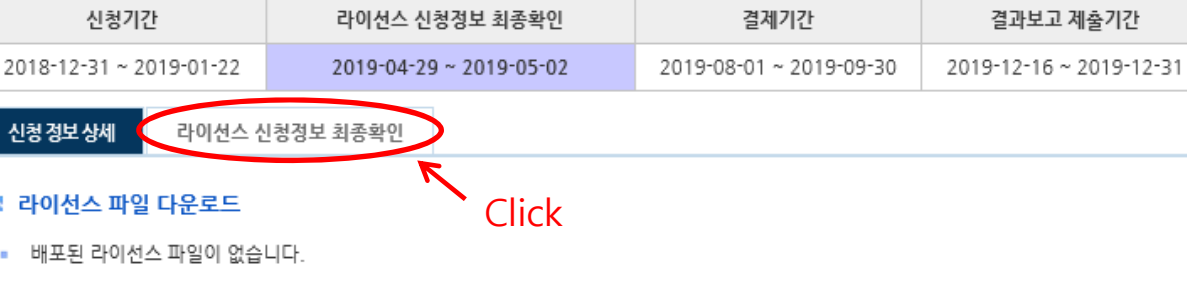

ys사 Tool 제외)

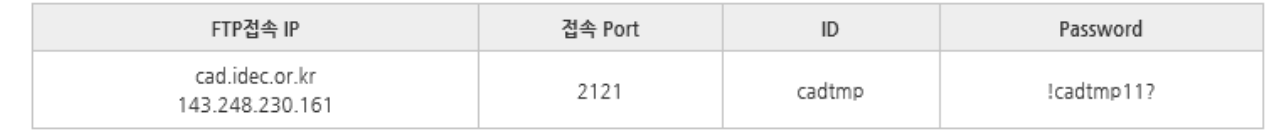

## 5. 신청정보 최종 확인

- 신청정보에 이상이 없을 경우 : "최종확인" 버튼 클릭

### - 신청정보에 수정이 필요할 경우 : 앞시트에 내용 수정 후 ->페이지 하단의 수정 버튼 클릭 -> 최종확인 버튼 클릭

교육신청내역

SoC설계과목이수제

#### 0 \*\* 2019년 정기 EDA Tool 수요조사 \*\*

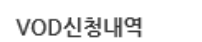

참여교수 신청내역

MPW신청내역

■ EDA Tool신청내역

CDC신청내역

소켓/보드 주문내역

참여교수 평가

MPW평가

CDC평가

적립금/쿠폰내역

라이선스 신청정보 최종확인에 대한 유의 사항 등의 (필수)

발행된 라이선스의 재발급 불가에 대해 이의를 제기 할 수 없습니다.

- 
- 아래 라이선스 신청 정보에 수정이 필요할 경우 EDA Tool 담당자에게 연락 주시기 바랍니다.
- 재차 확인해주시기 바랍니다.
- 가장 안정적인 머신으로 라이션스 신청해주시고, EDA Tool 신청시 기입하신 MAC Address 이상여부를
- 
- 

배분수량

2

 $\mathbf{1}$ 

 $\mathbf{1}$ 

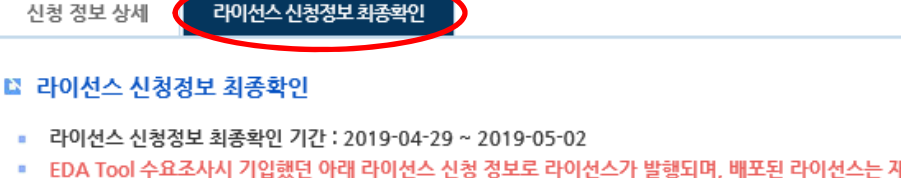

#### 신청기간 라이션스 신청정보 최종환인 결제기간 결과보고 제출기가 2018-12-31 ~ 2019-01-22 2019-04-29 ~ 2019-05-02 2019-08-01 ~ 2019-09-30 2019-12-16 ~ 2019-12-31 재발행 되지 않습니다.

\*\* 2019년 정기 FDA Tool 수표조사 \*\*

서버별 신청수량

2

 $\overline{1}$ 

\_<br>최종확인 \_ |

1. 위 라이선스 신청정보에 이상이 없음을 확인하고 이상이 있을시 [라이선스 신청정보 최종확인 기간] 내에 담당자에게 통지 하여야 합니다.

목록으로

O<sub>S</sub>

리눅스

리눅스

■ EDA Tool 담당자 : 석은주 (euniuseok@idec.or.kr. 042-350-8538) ■ 라이선스 신청정보

신청수량

 $\overline{3}$ 

2

1

EDA Tool명

Cadence University Package

Mentor Universtiy package

Synopsys Back-end package

IP / MAC Address

143.248.230.147

ab12cd34ef56

ab12cd34ef56

# (1) 내용 확인 후 툴별 최종확인 클릭

최종환인

Г